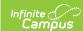

## **EL WIDA Student Pre-ID Extract** (Hawaii)

Last Modified on 03/11/2024 8:46 am CDT

Report Logic | Report Editor | Report Layout

Tool Search: EL WIDA

EL WIDA Student Pre-ID Extract is used to load students into WIDA AMS. In some cases, the Pre-ID file upload is used to place the initial order of ACCESS for ELLs testing materials for the state.

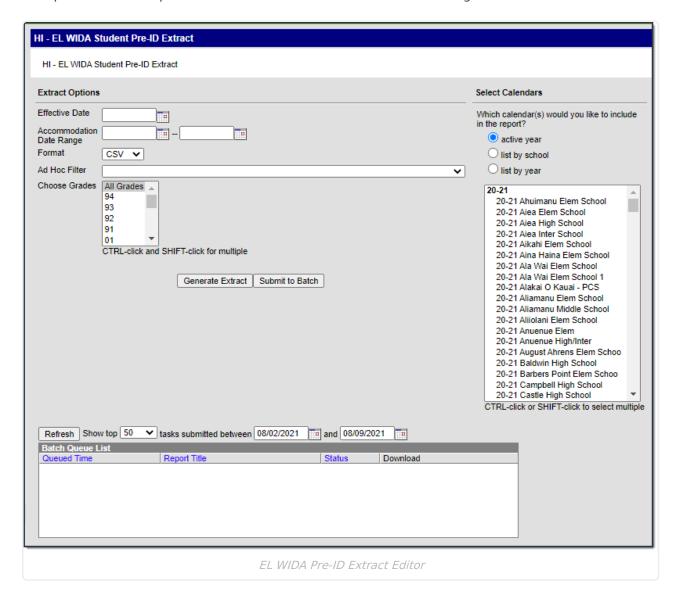

## **Report Logic**

- Student must be in grade KG-12 and 31
- · Student must be actively enrolled on the Effective Date of report generation
  - EL Student Status = J
  - ∘ EL Student Status = K

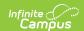

- EL Student Status = L
- EL Student Status = M AND Action Code = 06 AND student has a failing grade in a core subject
- To report, Accommodations must be active as of the report generation date.

## **Report Editor**

| Field                             | Description                                                                                                    |  |
|-----------------------------------|----------------------------------------------------------------------------------------------------|--|
| Effective Date                    | The date for which information reports.                                                                                                    |  |
| Accommodation Range               | The start and end date that comprises the date range. Accommodations within the date range will report.                                                                                                    |  |
| Format                            | The Format in which the report should generate. Options are CSV and HTML.                                                                                                    |  |
| Ad Hoc Filter                     | Selecting a filter limits the results to only those included in the filter.                                                                                                    |  |
| <b>Choose Grades</b>              | Identifies the grade levels to include in the report.                                                                                                    |  |
| Select Calendars                  | Identifies which Calendar(s) should be included in the report. Calendars can be sorted by active year, by school or by year.                                                                                                    |  |
| Generate Extract/ Submit to Batch | Users have the option of submitting a report request to the batch queue by clicking <b>Submit to Batch</b> instead of immediately generating the report by clicking <b>Generate Extract</b> . The batch process allows larger reports to generate in the background without disrupting the use of Campus. For more information about submitting a report to the batch queue, see the Batch Queue article. |  |

## **Report Layout**

| # | Field                 | Description          | Location                                                                                         |
|---|-----------------------|----------------------|--------------------------------------------------------------------------------------------------|
| 1 | StateNameAbbreviation | Reports HI.          | N/A                                                                                              |
| 2 | DistrictName          | The district name.   | System Administration > Resources > District Information > District Name District.name           |
| 3 | DistrictNumber        | The district number. | System Administration > Resources > District Information > State District Number District.number |

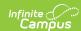

| #  | Field             | Description                                                                                       | Location                                                                            |
|----|-------------------|---------------------------------------------------------------------------------------------------|-------------------------------------------------------------------------------------|
| 4  | SchoolName        | The name of the school.                                                                           | System Administration > Resources > School > School Name School.name                |
| 5  | SchoolNumber      | The school number for the school included in the report.                                          | System Administration > Resources > State School Number School.number               |
| 6  | StudentLastName   | The student's last name.                                                                          | Census > People > Identity > Last Name identity.lastname                            |
| 7  | StudentFirstName  | The student's first name.                                                                         | Census > People > Identity > First Name identity.firstname                          |
| 8  | StudentMiddleName | The student's middle name.                                                                        | Census > People > Identity > Middle Name identity.middlename                        |
| 9  | BirthDate         | The student's birthday.                                                                           | Census > People > Identity > Birth Date identity.birthdate                          |
| 10 | Gender            | The student's gender.                                                                             | Census > People > Identity > Gender identity.gender                                 |
| 11 | StateStudentID    | The student's state identification number.                                                        | Census > People > Demographics > Student State ID Identity.stateID                  |
| 12 | DistrictStudentID | The student's local ID.                                                                           | Census > People > Demographics > Local Student Number Person.studentnumber          |
| 13 | Grade             | The student's grade level.                                                                        | Student Information > General > Enrollment > Grade Level Enrollment.grade           |
| 14 | HispanicEthnicity | Reports <b>Y</b> if the student's Federal Race is 1:Hispanic/Latino. Otherwise, <b>N</b> reports. | Census > People > Demographics > Identity > Federal Race Identity.hispanicEthnicity |

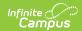

| #  | Field                       | Description                                                                                                    | Location                                                                             |
|----|-----------------------------|----------------------------------------------------------------------------------------------------|--------------------------------------------------------------------------------------|
| 15 | AmericanIndianAlaskanNative | Reports <b>Y</b> if the student's Federal Race is 2:American Indian or Alaska Native. Otherwise, this field reports blank.                              | Census > People > Demographics > Identity > Federal Race Identity.raceEthnicityFED   |
| 16 | Asian                       | Reports <b>Y</b> if the student's Federal Race is 3:Asian. Otherwise, this field reports blank.                                                         | Census > People > Demographics > Identity > Federal Race Identity.raceEthnicityFED   |
| 17 | AfricanAmerican             | Reports <b>Y</b> if the student's Federal Race is 4: Black or African American. Otherwise, this field reports blank.                                    | Census > People > Demographics > Identity > Federal Race Identity.raceEthnicityFED   |
| 18 | PacificIslanderHawaiian     | Reports <b>Y</b> if the student's Federal Race is 5:Native Hawaiian or Other Pacific Islander. Otherwise, this field reports blank.                     | Census > People > Demographics > Identity > Federal Race Identity.raceEthnicityFED   |
| 19 | White                       | Reports <b>Y</b> if the student's Federal Race is L : White. Otherwise, this field reports blank.                                                       | Census > People > Demographics > Identity > Federal Race Identity.raceEthnicityFED   |
| 20 | NativeLanguage              | The first language the student speaks.                                                                                                    | Census > People > Demographics > First Language Identity.homePrimaryLanguage         |
| 21 | DateFirstEnrolledUSSchool   | The date on which the student enrolled in a US School.                                                                                                  | Census > People > Demographics > Date Entered US School Identity.dateEnteredUSSchool |
| 22 | LengthofTimeinLEPELLProgram | The length of time the student was in an LEP ELL program. This value is calculated from the Identified date to the Effective date of report generation. | EL > Identified Date                                                                 |

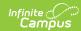

| #  | Field               | Description                                                                                                    |                            | Location                   |
|----|---------------------|----------------------------------------------------------------------------------------------------|----------------------------|----------------------------|
| 23 | TitleIIIStatus      | Reports <b>Y</b> for all students in a school where School History > Title III is marked. Otherwise, this field reports blank. |                            | School History > Title III |
| 24 | Migrant             | Reports blar                                                                                                    | nk.                        | N/A                        |
| 25 | IEPStatus           | Reports blar                                                                                                    | ık.                        | N/A                        |
| 26 | Plan504             | Reports blar                                                                                                    | ık.                        | N/A                        |
| 27 | PrimaryDisability   | Reports blar                                                                                                    | ık.                        | N/A                        |
| 28 | SecondaryDisability | Reports blar                                                                                                    | ık.                        | N/A                        |
|    | LIEPClassification  | Reports when the EL<br>State Service end date<br>is blank, on, or after the<br>report generation<br>Effective Date.            |                            | EL Services > State Code   |
|    |                     | Reports                                                                                                    | When State Service Code is |                            |
| 29 |                     | EEO                                                                                                    | ESL, NP,<br>LT, CB         |                            |
|    |                     | MEO                                                                                                    | SI                         |                            |
|    |                     | ETI                                                                                                    | ТВ                         |                            |
|    |                     | EBL                                                                                                    | OW-DL                      |                            |
|    |                     | MBL                                                                                                    | TW-DL                      |                            |
|    |                     | NSP                                                                                                    | null                       |                            |
| 30 | LIEPParentalRefusal | This field reports <b>Y</b> if the Parent Declined checkbox is marked. Otherwise, this field reports blank.                    |                            | EL > Parent Declined       |
| 31 | LIEPOptionalData    | Reports blank.                                                                                                    |                            | N/A                        |

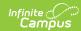

| #  | Field           | Description                                                                                                    | Location                                                                                                    |
|----|-----------------|----------------------------------------------------------------------------------------------------|----------------------------------------------------------------------------------------------------|
| 32 | MCAccommodation | Reports <b>Y</b> when the student's EL Accommodations tab has an Accommodation Type = MC. Otherwise, this field reports blank. | Reports <b>Y</b> when the student's EL Accommodations tab has an Accommodation Type = . Otherwise, this field reports blank. |
| 33 | RAAccommodation | Reports <b>Y</b> when the student's EL Accommodations tab has an Accommodation Type = RA. Otherwise, this field reports blank. | EL > EL Accommodations > Accommodation Type's State Accommodation Type                                                       |
| 34 | ESAccommodation | Reports <b>Y</b> when the student's EL Accommodations tab has an Accommodation Type = ES. Otherwise, this field reports blank. | EL > EL Accommodations > Accommodation Type's State Accommodation Type                                                       |
| 35 | LPAccommodation | Reports <b>Y</b> when the student's EL Accommodations tab has an Accommodation Type = LP. Otherwise, this field reports blank. | EL > EL Accommodations > Accommodation Type's State Accommodation Type                                                       |
| 36 | BRAccommodation | Reports <b>C</b> when the student's EL Accommodations tab has an Accommodation Type = BR. Otherwise, this field reports blank. | EL > EL Accommodations > Accommodation Type's State Accommodation Type                                                       |
| 37 | SDAccommodation | Reports <b>Y</b> when the student's SD Accommodations tab has an Accommodation Type = SD. Otherwise, this field reports blank. | EL > EL Accommodations > Accommodation Type's State Accommodation Type                                                       |
| 38 | HRAccommodation | Reports <b>Y</b> when the student's EL Accommodations tab has an Accommodation Type = HR. Otherwise, this field reports blank. | EL > EL Accommodations > Accommodation Type's State Accommodation Type                                                       |

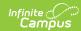

| #  | Field           | Description                                                                                                    | Location                                                               |
|----|-----------------|----------------------------------------------------------------------------------------------------|------------------------------------------------------------------------|
| 39 | RRAccommodation | Reports <b>Y</b> when the student's EL Accommodations tab has an Accommodation Type = RR. Otherwise, this field reports blank. | EL > EL Accommodations > Accommodation Type's State Accommodation Type |
| 40 | HIAccommodation | Reports <b>Y</b> when the student's EL Accommodations tab has an Accommodation Type = HI. Otherwise, this field reports blank. | EL > EL Accommodations > Accommodation Type's State Accommodation Type |
| 41 | RIAccommodation | Reports <b>Y</b> when the student's EL Accommodations tab has an Accommodation Type = RI. Otherwise, this field reports blank. | EL > EL Accommodations > Accommodation Type's State Accommodation Type |
| 42 | SRAccommodation | Reports <b>Y</b> when the student's EL Accommodations tab has an Accommodation Type = SR. Otherwise, this field reports blank. | EL > EL Accommodations > Accommodation Type's State Accommodation Type |
| 43 | WDAccommodation | Reports <b>Y</b> when the student's EL Accommodations tab has an Accommodation Type = WD. Otherwise, this field reports blank. | EL > EL Accommodations > Accommodation Type's State Accommodation Type |
| 44 | RDAccommodation | Reports <b>Y</b> when the student's EL Accommodations tab has an Accommodation Type = RD. Otherwise, this field reports blank. | EL > EL Accommodations > Accommodation Type's State Accommodation Type |
| 45 | NSAccommodation | Reports <b>Y</b> when the student's EL Accommodations tab has an Accommodation Type = NS. Otherwise, this field reports blank. | EL > EL Accommodations > Accommodation Type's State Accommodation Type |

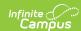

| #  | Field                        | Description                                                                                                    | Location                                                               |
|----|------------------------------|----------------------------------------------------------------------------------------------------|------------------------------------------------------------------------|
| 46 | ETAccommodation              | Reports <b>Y</b> when the student's EL Accommodations tab has an Accommodation Type = ET. Otherwise, this field reports blank.                       | EL > EL Accommodations > Accommodation Type's State Accommodation Type |
| 47 | EMAccommodation              | Reports <b>Y</b> when the student's EL Accommodations tab has an Accommodation Type = EM. Otherwise, this field reports blank.                       | EL > EL Accommodations > Accommodation Type's State Accommodation Type |
| 48 | StateDefinedOptionalData     | Reports blank.                                                                                                    | N/A                                                                    |
| 49 | DistrictDefinedOptionalData  | Reports blank.                                                                                                    | N/A                                                                    |
| 50 | ModeofAdministration         | Reports blank.                                                                                                    | N/A                                                                    |
| 51 | PaperTier                    | Reports blank.                                                                                                    | N/A                                                                    |
| 52 | AlternateACCESSforELLsTester | Reports <b>Y</b> when the student has a State Accommodation = AA and when the end date is blank or on or after the report generation Effective Date. | EL > EL Accommodations > Accommodation Type's State Accommodation Type |
| 53 | StudentType                  | Reports blank.                                                                                                    | N/A                                                                    |
| 54 | AdditionalField              | Reports blank.                                                                                                    | N/A                                                                    |